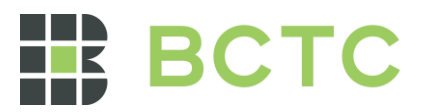

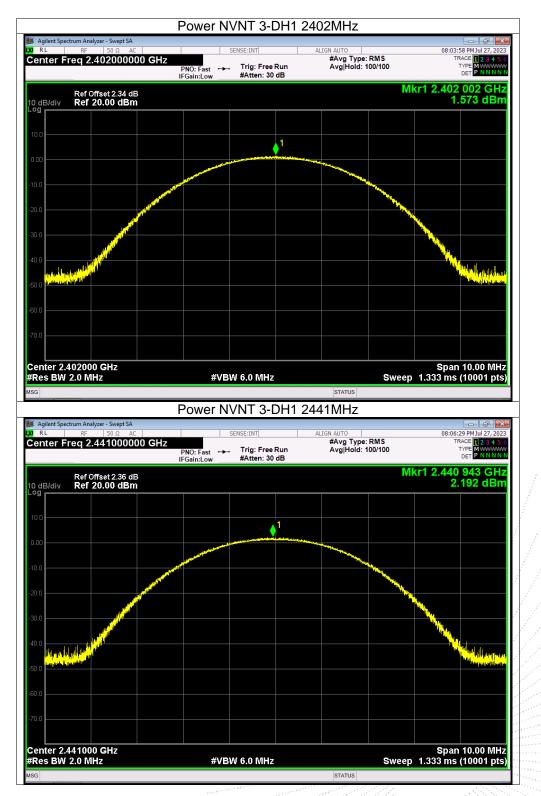

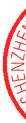

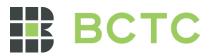

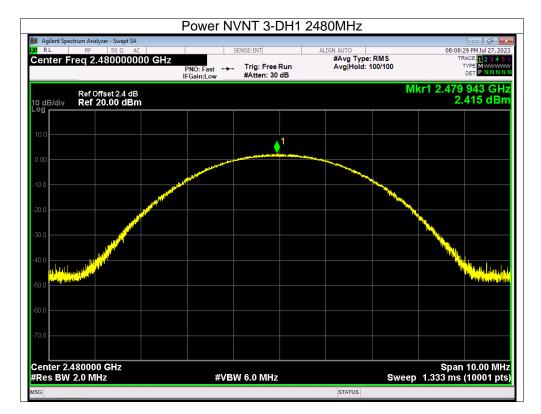

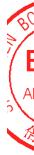

No.: BCTC/RF-EMC-007

Page: 59 of 79

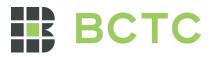

## 12. Hopping Channel Separation

## 12.1 Block Diagram Of Test Setup

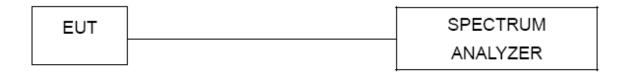

### 12.2 Limit

Frequency hopping systems shall have hopping channel carrier frequencies separated by a minimum of 25 kHz or the 20 dB bandwidth of the hopping channel, whichever is greater. Alternatively, frequency hopping systems operating in the 2400-2483.5 MHz band may have hopping channel carrier frequencies that are separated by 25 kHz or two-thirds of the 20 dB bandwidth of the hopping channel, whichever is greater, provided the systems operate with an output power no greater than 0.125W.

### 12.3 Test procedure

1. Remove the antenna from the EUT and then connect a low RF cable from the antenna port to the spectrum.

2. Set the spectrum analyzer: RBW = 30kHz. VBW = 100kHz , Span = 2.0MHz. Sweep = auto; Detector Function = Peak. Trace = Max hold.

3. Allow the trace to stabilize. Use the marker-delta function to determine the separation between the peaks of the adjacent channels. The limit is specified in one of the subparagraphs of this Section Submit this plot.

| Condition | Mode  | Hopping<br>Freq1 (MHz) | Hopping<br>Freq2 (MHz) | HFS (MHz) | Limit (MHz) | Verdict |
|-----------|-------|------------------------|------------------------|-----------|-------------|---------|
| NVNT      | 1-DH1 | 2401.84                | 2402.84                | 1         | 0.561       | Pass    |
| NVNT      | 1-DH1 | 2440.84                | 2441.842               | 1.002     | 0.577       | Pass    |
| NVNT      | 1-DH1 | 2478.84                | 2479.84                | 1         | 0.616       | Pass    |
| NVNT      | 2-DH1 | 2401.84                | 2402.84                | 1         | 0.825       | Pass    |
| NVNT      | 2-DH1 | 2440.84                | 2441.84                | 1         | 0.837       | Pass    |
| NVNT      | 2-DH1 | 2478.84                | 2479.84                | 1         | 0.853       | Pass    |
| NVNT      | 3-DH1 | 2401.838               | 2402.84                | 1.002     | 0.809       | Pass    |
| NVNT      | 3-DH1 | 2440.838               | 2441.836               | 0.998     | 0.814       | Pass    |
| NVNT      | 3-DH1 | 2478.838               | 2479.838               | 1         | 0.833       | Pass    |

#### 12.4 Test Result

Page: 60 of 7

ТC

PR

测

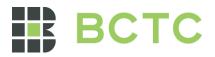

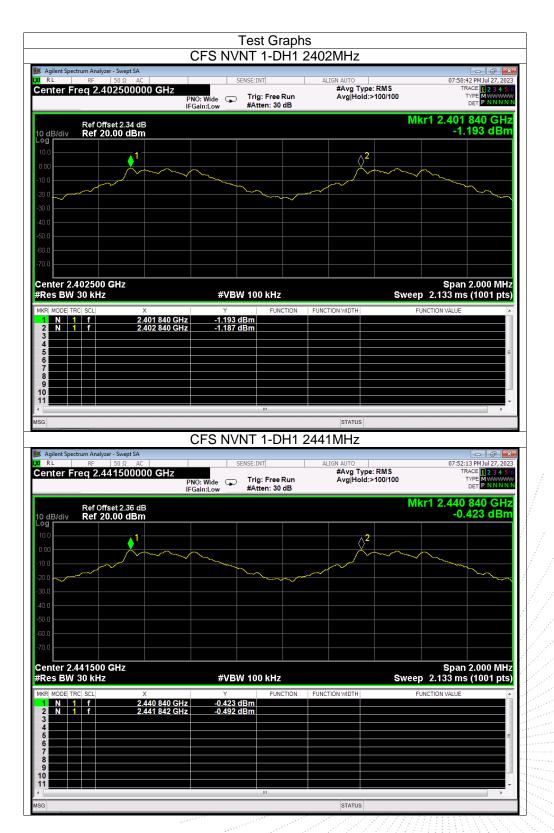

Page: 61 of 79

TE OVE 心

No.: BCTC/RF-EMC-007

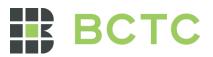

| RL RF 50 Ω AC<br>enter Freq 2.479500000 GHz                                                                                                    | PNO: Wide Trig: Free Run<br>IFGain:Low #Atten: 30 dB | ALIGN AUTO<br>#Avg Type: RMS<br>Avg Hold:>100/100 | 07:55:10 PM Jul 27, 20<br>TRACE 1234<br>TYPE MWWW<br>DET PNNN |
|----------------------------------------------------------------------------------------------------|------------------------------------------------------|---------------------------------------------------|---------------------------------------------------------------|
| Ref Offset 2.4 dB<br>dB/div Ref 20.00 dBm                                                                                                    | in Gain Low Annual Contract                          | Mkr1                                              | 2.478 840 GH<br>-0.317 dBr                                    |
|                                                                                                    |                                                      |                                                   |                                                               |
|                                                                                                    |                                                      |                                                   |                                                               |
| 1.0                                                                                                    |                                                      |                                                   |                                                               |
| 0.0                                                                                                    |                                                      |                                                   |                                                               |
| D.0                                                                                                    |                                                      |                                                   |                                                               |
| 0.0                                                                                                    |                                                      |                                                   |                                                               |
| enter 2.479500 GHz<br>Res BW 30 kHz                                                                                                    | #VBW 100 kHz                                         | Sweep 2                                           | Span 2.000 MH<br>2.133 ms (1001 pt                            |
| KR         MODE         TRC         SCL         X           1         N         1         f         2.478         840         G                                                                                                    | Y FUNCTION                                           | FUNCTION WIDTH FUNC                               | TION VALUE                                                    |
| 2 N 1 f 2.479 840 G<br>3 4                                                                                                    | Hz0.274 dBm                                          |                                                   |                                                               |
| 5<br>6<br>7                                                                                                    |                                                      |                                                   |                                                               |
| 8                                                                                                    |                                                      |                                                   |                                                               |
| 1                                                                                                    | m                                                    | STATUS                                            | - F                                                           |
|                                                                                                    | CFS NVNT 2-DH1 2                                     |                                                   |                                                               |
| Agilent Spectrum Analyzer - Swept SA<br>R.L RF 50 Ω AC                                                                                                    | SENSE:INT                                            | ALIGN AUTO                                        | 07:57:51 PM Jul 27, 20                                        |
| enter Freq 2.402500000 GHz                                                                                                    | PNO: Wide Trig: Free Run<br>IFGain:Low #Atten: 30 dB | #Avg Type: RMS<br>Avg Hold:>100/100               | TRACE 1234<br>TYPE MWWW<br>DET PNNN                           |
| Ref Offset 2.34 dB<br>dB/div Ref 20.00 dBm                                                                                                    |                                                      | Mkr1                                              | 2.401 840 GH<br>-1.224 dBr                                    |
|                                                                                                    |                                                      |                                                   |                                                               |
|                                                                                                    |                                                      |                                                   | ~~~~~                                                         |
|                                                                                                    |                                                      |                                                   |                                                               |
| 0.0                                                                                                    |                                                      |                                                   |                                                               |
| D.0                                                                                                    |                                                      |                                                   |                                                               |
|                                                                                                    |                                                      |                                                   |                                                               |
|                                                                                                    |                                                      |                                                   |                                                               |
| enter 2.402500 GHz                                                                                                    | #VBW 100 kHz                                         | Sweep 2                                           |                                                               |
| enter 2.402500 GHz<br>Res BW 30 kHz<br>R MODE TRC SCL X<br>N 1 f 2.401 840 G                                                                                                    | Y FUNCTION Hz -1.224 dBm                             |                                                   |                                                               |
| x         x           IN         1         f         2.402 840 Gi           2         N         1         f         2.402 840 Gi           3         4         1         1         1         1         1         1         1         1         1         1         1         1         1         1         1         1         1         1         1         1         1         1         1         1         1         1         1         1         1         1         1         1         1         1         1         1         1         1         1         1         1         1         1         1         1         1         1         1         1         1         1         1         1         1         1         1         1         1         1         1         1         1         1         1         1         1         1         1         1         1         1         1         1         1         1         1         1         1         1         1         1         1         1         1         1         1         1         1         1         1 <td>Y FUNCTION</td> <td></td> <td>2.133 ms (1001 pt</td> | Y FUNCTION                                           |                                                   | 2.133 ms (1001 pt                                             |
| 1 N 1 f 2.401 840 G                                                                                                    | Y FUNCTION Hz -1.224 dBm                             |                                                   | Span 2.000 MH<br>2.133 ms (1001 pt<br>100 VALUE               |

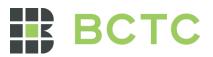

| RL RF 50 Ω AC<br>enter Freq 2.441500000 GHz                                         | PNO: Wide Trig: Free Rui                            |                              | 08:00:00 PM Jul 27, 2<br>TRACE <b>12.34</b><br>O TYPE MY 44<br>DET PNNN |
|-------------------------------------------------------------------------------------|-----------------------------------------------------|------------------------------|-------------------------------------------------------------------------|
| Ref Offset 2.36 dB                                                                  | IFGain:Low #Atten: 30 dB                            |                              | Mkr1 2.440 840 GH<br>-0.492 dB                                          |
| dB/div Ref 20.00 dBm                                                                |                                                     |                              | -0.402 dB                                                               |
|                                                                                     |                                                     |                              |                                                                         |
|                                                                                     |                                                     |                              |                                                                         |
| .0                                                                                  |                                                     |                              |                                                                         |
| .0                                                                                  |                                                     |                              |                                                                         |
| .0                                                                                  |                                                     |                              |                                                                         |
| enter 2.441500 GHz                                                                  |                                                     |                              | Span 2.000 MI                                                           |
|                                                                                     | #VBW 100 kHz                                        |                              | Sweep 2.133 ms (1001 pt                                                 |
| N 1 f 2.440 840 G<br>N 1 f 2.441 840 G                                              | Hz -0.492 dBm                                       |                              |                                                                         |
|                                                                                     |                                                     |                              |                                                                         |
|                                                                                     |                                                     |                              |                                                                         |
|                                                                                     |                                                     |                              |                                                                         |
|                                                                                     | 11                                                  | STATUS                       | •                                                                       |
|                                                                                     | CFS NVNT 2-DH                                       | 1 2480MHz                    |                                                                         |
| Agilent Spectrum Analyzer - Swept SA<br>RL RF 50 Ω AC<br>enter Freg 2.479500000 GHz | SENSE:INT                                           | ALIGN AUTO<br>#Avg Type: RMS | 08:02:39 PM Jul 27, 2<br>TRACE 1 2 3 4                                  |
| enter Freq 2.479500000 GHZ                                                          | PNO: Wide Trig: Free Ru<br>IFGain:Low #Atten: 30 dB | n Avg Hold:>100/10           | D TYPE M WWW<br>DET P N N N                                             |
| Ref Offset 2.4 dB<br>dB/div Ref 20.00 dBm                                           |                                                     |                              | Mkr1 2.478 840 GH<br>-0.330 dB                                          |
|                                                                                     |                                                     |                              |                                                                         |
|                                                                                     |                                                     |                              |                                                                         |
| 1.0                                                                                 |                                                     |                              |                                                                         |
| .0                                                                                  |                                                     |                              |                                                                         |
| .0                                                                                  |                                                     |                              |                                                                         |
| 1.0                                                                                 |                                                     |                              |                                                                         |
| enter 2.479500 GHz                                                                  |                                                     |                              | Span 2.000 MI                                                           |
|                                                                                     | #VBW 100 kHz                                        |                              | Sweep 2.133 ms (1001 pt                                                 |
|                                                                                     | Hz -0.330 dBm                                       |                              |                                                                         |
| N 1 f 2.478 840 G<br>N 1 f 2.479 840 G                                              |                                                     |                              |                                                                         |
| 2 N 1 f 2.479 840 G                                                                 |                                                     |                              |                                                                         |
| 2 N 1 f 2.479 840 G                                                                 |                                                     |                              |                                                                         |

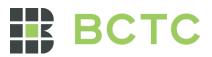

| Agilent Spectrum Analyzer<br>R L RF                                                  | r - Swept SA<br>50 Ω AC                                            | SENSE:INT                               | ALIGN AU               | ITO                             |                       | 🕞 🗗 📄                                           |
|--------------------------------------------------------------------------------------|--------------------------------------------------------------------|-----------------------------------------|------------------------|---------------------------------|-----------------------|-------------------------------------------------|
| enter Freq 2.40                                                                      | 02500000 GHz                                                       | 0: Wide 😱 Trig: Free                    | #A<br>e Run Av         | vg Type: RMS<br>g Hold:>100/100 | TRA                   | ACE 1 2 3 4 5<br>APE M M M M M<br>DET P N N N N |
| Ref Offs                                                                             | set 2.34 dB                                                        | ain:Low #Atten: 3                       |                        |                                 | /kr1 2.401 8          | 838 GH                                          |
|                                                                                      | .00 dBm                                                            |                                         |                        |                                 | -1.3                  | 42 dBn                                          |
| 0.0                                                                                  | ↓ <sup>1</sup>                                                     |                                         |                        |                                 |                       |                                                 |
| 0.0                                                                                  |                                                                    | ~~~~~~~~~~~~~~~~~~~~~~~~~~~~~~~~~~~~~~~ |                        |                                 |                       | ~~~~~                                           |
| 0.0                                                                                  |                                                                    |                                         |                        |                                 |                       |                                                 |
| 0.0                                                                                  |                                                                    |                                         |                        |                                 |                       |                                                 |
| 0.0                                                                                  |                                                                    |                                         |                        |                                 |                       |                                                 |
| 0.0                                                                                  |                                                                    |                                         |                        |                                 |                       |                                                 |
| enter 2.402500 (<br>Res BW 30 kHz                                                    | GHz                                                                | #VBW 100 kH;                            | 7                      | Swa                             | Span 2<br>ep 2.133 ms | 2.000 MH<br>(1001 pts                           |
| KR MODE TRC SCL                                                                      | Х                                                                  | Y FUI                                   | NCTION FUNCTION W      |                                 | FUNCTION VALUE        | , roor pis                                      |
| 1 N 1 f<br>2 N 1 f<br>3                                                              | 2.401 838 GHz<br>2.402 840 GHz                                     | -1.342 dBm<br>-1.328 dBm                |                        |                                 |                       |                                                 |
| 5                                                                                    |                                                                    |                                         |                        |                                 |                       |                                                 |
| 6<br>7<br>8                                                                          |                                                                    |                                         |                        |                                 |                       |                                                 |
| 9 0 1                                                                                |                                                                    |                                         |                        |                                 |                       |                                                 |
|                                                                                      |                                                                    |                                         |                        |                                 |                       | · · ·                                           |
| G                                                                                    |                                                                    | CFS NVNT 3-D                            |                        |                                 |                       |                                                 |
| Agilent Spectrum Analyzer                                                            |                                                                    |                                         | ALIGN AL               |                                 | 00.07.22              | 🗖 💣 🗾                                           |
| enter Freq 2.44                                                                      | 41500000 GHz                                                       | O: Wide                                 | e Run Av               | vg Type: RMS<br>g Hold:>100/100 | 08:07:37<br>TRA<br>T) | CE 1 2 3 4 5<br>PE MWWW<br>DET P NNNN           |
|                                                                                      | IFG                                                                | ain:Low #Atten: 3                       | 0 dB                   |                                 | /kr1 2.440            |                                                 |
| D-6.05                                                                               |                                                                    |                                         |                        |                                 | _0.6                  | 41 dBn                                          |
| Ref Offs<br>dB/div Ref 20                                                            | 0.00 dBm                                                           |                                         |                        |                                 | -0.0                  |                                                 |
| 0 dB/div Ref 20                                                                      | 1.00 dBm                                                           |                                         |                        |                                 | -0.0                  |                                                 |
| 0 dB/div Ref 20                                                                      | 1.00 dBm                                                           | ~~~~~~~~~~~~~~~~~~~~~~~~~~~~~~~~~~~~~~~ |                        | 2<br>                           |                       |                                                 |
| 0 dB/div Ref 20<br>99<br>0.0<br>0.0<br>0.0<br>0.0                                    | 1<br>1                                                             | ~~~~~                                   |                        | 2<br>                           |                       |                                                 |
| 0 dB/div Ref 20                                                                      | 1<br>1<br>1                                                        |                                         |                        | 2<br>                           |                       |                                                 |
| 0 dB/div Ref 20<br>99<br>0.00<br>0.00<br>0.00<br>0.00<br>0.00                        | 1<br>1<br>1<br>1<br>1<br>1<br>1<br>1<br>1<br>1<br>1<br>1<br>1<br>1 |                                         |                        |                                 |                       |                                                 |
| o dB/div Ref 20<br>99<br>0.0<br>0.0<br>0.0<br>0.0<br>0.0<br>0.0<br>0.0<br>0.0<br>0.0 | 1                                                                  |                                         |                        |                                 |                       |                                                 |
| d B/div         Ref 20           00                                                  |                                                                    |                                         |                        |                                 | Span ź                | 2.000 MH                                        |
| enter 2.441500 (<br>Res BW 30 kHz                                                    | 0.00 dBm                                                           | #VBW 100 kHz                            |                        | Swe                             | Span 2<br>ep 2.133 ms | 2.000 MH                                        |
| dB/div         Ref 20           29                                                   |                                                                    |                                         | Z<br>NCTION FUNCTION W | Swe                             | Span ź                | 2.000 MH                                        |
| dB/div         Ref 20           29                                                   | 0.00 dBm                                                           | Y FUI<br>-0.641 dBm                     |                        | Swe                             | Span 2<br>ep 2.133 ms | 2.000 MH                                        |
| dB/div         Ref 20           09                                                   | 0.00 dBm                                                           | Y FUI<br>-0.641 dBm                     |                        | Swe                             | Span 2<br>ep 2.133 ms | 2.000 MH                                        |
| dB/div         Ref 20           0                                                    | 0.00 dBm                                                           | Y FUI<br>-0.641 dBm                     |                        | Swe                             | Span 2<br>ep 2.133 ms | 2.000 MH                                        |

EHENZHE.

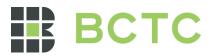

| 📕 Agilent Spectrum Analyze |                                |            |            |                           |             | - ē E                         |
|----------------------------|--------------------------------|------------|------------|---------------------------|-------------|-------------------------------|
| CRL RF                     | 50 Ω AC                        | SENSE:I    | T          | ALIGN AUTO                |             | 08:09:42 PM Jul 27, 202       |
| Center Freq 2.47           |                                | Trie       | : Free Run | #Avg Type:<br>Avg Hold:>1 |             | TRACE 1 2 3 4 5<br>TYPE M WWW |
|                            |                                |            | ten: 30 dB | Avginoid.>                | 100/100     | DET P NNNN                    |
|                            |                                |            |            |                           | Mkr         | 1 2.478 838 GH                |
| 10 dB/div Ref 20           | set 2.4 dB<br>9 <b>.00 dBm</b> |            |            |                           |             | -0.515 dBn                    |
| -og                        |                                |            |            |                           |             |                               |
| 10.0                       | 1                              |            |            |                           |             |                               |
| 0.00                       |                                |            |            | — — <u>X</u> –            |             |                               |
| 10.0                       |                                | $\sim$     | ~ ~ ~      | ~~~~ \~                   | $\sim \sim$ | $\sim$                        |
| -20 0                      |                                | ~          |            |                           |             |                               |
|                            |                                |            |            |                           |             |                               |
| -30.0                      |                                |            |            |                           |             |                               |
| -40.0                      |                                |            |            |                           |             |                               |
| -50.0                      |                                |            |            |                           |             |                               |
|                            |                                |            |            |                           |             |                               |
| -60.0                      |                                |            |            |                           |             |                               |
| -70.0                      |                                |            |            |                           |             |                               |
| Center 2.479500            | CH7                            |            |            |                           |             | Span 2.000 MH                 |
| Res BW 30 kHz              | 6112                           | #VBW 10    | 0 kHz      |                           | Sweep       | 2.133 ms (1001 pts            |
| MKR MODE TRC SCL           | X                              | Y          | FUNCTION   | FUNCTION WIDTH            |             | CTION VALUE                   |
| 1 N 1 f                    | 2.478 838 GHz                  | -0.515 dBm | Ponorion   |                           | 1014        |                               |
| 2 N 1 f                    | 2.479 838 GHz                  | -0.522 dBm |            |                           |             |                               |
| 3                          |                                |            |            |                           |             |                               |
| 5                          |                                |            |            |                           |             |                               |
| 6                          |                                |            |            |                           |             |                               |
| 8                          |                                |            |            |                           |             |                               |
| 9                          |                                |            |            |                           |             |                               |
| 10                         |                                |            |            |                           |             |                               |
|                            |                                |            |            |                           |             |                               |

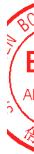

No.: BCTC/RF-EMC-007

Page: 65 of 79

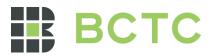

## 13. Number Of Hopping Frequency

## 13.1 Block Diagram Of Test Setup

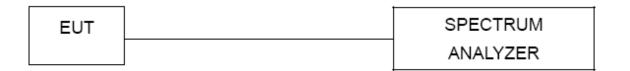

## 13.2 Limit

Frequency hopping systems in the 2400-2483.5 MHz band shall use at least 15 channels.

## 13.3 Test procedure

1. Remove the antenna from the EUT and then connect a low RF cable from the antenna port to the spectrum.

2. Set the spectrum analyzer: RBW = 100kHz. VBW = 300kHz. Sweep = auto; Detector Function = Peak. Trace = Max hold.

3. Allow the trace to stabilize. It may prove necessary to break the span up to sections. in order to clearly show all of the hopping frequencies. The limit is specified in one of the subparagraphs of this Section.
4. Set the spectrum analyzer: Start Frequency = 2.4GHz, Stop Frequency = 2.4835GHz. Sweep=auto;

| Condition | Mode  | Hopping Number | Limit | Verdict |
|-----------|-------|----------------|-------|---------|
| NVNT      | 1-DH1 | 79             | 15    | Pass    |
| NVNT      | 2-DH1 | 79             | 15    | Pass    |
| NVNT      | 3-DH1 | 79             | 15    | Pass    |

13.4 Test Result

No.: BCTC/RF-EMC-007

,TC

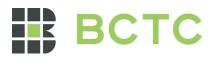

| Agilent Spectrum Analyzer - Swept SA<br>R L RF 50 Ω AC                                               |                            | IG NO. NV               |                       | ALIGN AUTO         |                        | 08:12:2                                                                                                   | 9 PM Jul 27, 2023                                                                                            |
|----------------------------------------------------------------------------------------------------|----------------------------|-------------------------|-----------------------|--------------------|------------------------|----------------------------------------------------------------------------------------------------|----------------------------------------------------------------------------------------------------|
| enter Freq 2.44175000                                                                                |                            |                         | Free Run<br>en: 30 dB | #Avg Ty<br>Avg Hol | /pe: RMS<br>d:>100/100 |                                                                                                    | ACE 1 2 3 4 5 0<br>YPE M WWWWWW<br>DET P N N N N                                                             |
| Ref Offset 2.36 dB<br>dB/div Ref 20.00 dBm                                                           |                            |                         |                       |                    | Mkr                    | 1 2.401 83<br>0.2                                                                                         | 7 0 GHz<br>86 dBm                                                                                            |
|                                                                                                    |                            |                         |                       |                    |                        | WWWW                                                                                                    | 2<br>                                                                                                    |
| art 2.40000 GHz<br>tes BW 100 kHz                                                                    |                            | #VBW 300                | KHZ                   | FUNCTION WIDTH     |                        | Stop 2.4<br>p 8.000 ms                                                                                    | 8350 GHz<br>(1001 pts)                                                                                       |
|                                                                                                    | 1 837 0 GHz<br>9 909 5 GHz | 0.286 dBm<br>0.831 dBm  |                       |                    |                        |                                                                                                    |                                                                                                    |
|                                                                                                    |                            |                         |                       | STATUS             | A1.1                   |                                                                                                    |                                                                                                    |
| Agilent Spectrum Analyzer - Swept SA                                                                 | Hoppir                     | ng No. NV               | NT 2-D                | H1 2441N           | /IHZ                   |                                                                                                    |                                                                                                    |
| RI RE 50.0 ΔC                                                                                        |                            | SENSE-IN                | r                     | ALIGN AUTO         |                        | 08:15:5                                                                                                   | B PM Jul 27, 2023                                                                                            |
| RL RF 50Ω AC<br>enter Freq 2.44175000                                                                | PNO:                       | use 🖵                   | Free Run<br>en: 30 dB |                    | /pe: RMS<br>d:>100/100 | TR/                                                                                                    | B PM Jul 27, 2023<br>ACE 1 2 3 4 5 0<br>YPE MWWWWW<br>DET P N N N N                                          |
| Ref Offset 2.36 dB<br>Ref Offset 2.36 dB<br>B/div Ref 20.00 dBm                                      | PNO:<br>IFGain             | Fast 🖵 Trig:            | Free Run              | #Avg Ty            | d:>100/100             | TRJ<br>T<br>1<br>1<br>2.401 50                                                                            | 8 PM Jul 27, 2023<br>ACE <b>1 2 3 4 5</b><br>YPE MWWWW<br>DET PNNNN                                          |
| Ref Offset 2.36 dB<br>Ref 20.00 dBm                                                                  | PNO:<br>IFGain             | Fast Trig:<br>Low #Atte | Free Run<br>en: 30 dB | #Avg Ty<br>Avg Hol | å:>100/100<br>Mkr      | TRU<br>T<br>1 2.401 50<br>-5.7                                                                            | A 2                                                                                                    |
| Ref Offset 2.36 dB<br>Ref 20.00 dBm                                                                  | PNO:<br>IFGain             | Fast Trig:<br>Low #Atte | Free Run<br>en: 30 dB | #Avg Ty<br>Avg Hol | å:>100/100<br>Mkr      | TRU<br>T<br>1 2.401 50<br>-5.7                                                                            | A 2                                                                                                    |
| Ref Offset 2.36 dB<br>dB/div Ref 20.00 dBm                                                           | PNO:<br>IFGain             | Fast Trig:<br>Low #Atte | Free Run<br>en: 30 dB | #Avg Ty<br>Avg Hol | d:>100/100             | TR.<br>T 2.401 50<br>-5.7<br>γγμμυνγν                                                                     | 8 PM JU 27, 2022<br>CCC 12 23 4 5 5 6<br>CCC 12 23 4 5 5 6<br>P N N N N H<br>3 0 GHz<br>28 dBm<br>28 350 GHz |
| Ref Offset 2.36 dB<br>Ref 20.00 dBm<br>1<br>1<br>1<br>1<br>1<br>1<br>1<br>1<br>1<br>1<br>1<br>1<br>1 | PNO:<br>IFGain             | Fast Trig:<br>Low #Atta | Free Run<br>en: 30 dB | #Avg Ty<br>Avg Hol | d:>100/100<br>Mkr      | TR.<br>T 2.401 50<br>-5.7<br>Φ<br>Φ<br>Φ<br>Δ<br>Δ<br>Δ<br>Δ<br>Δ<br>Δ<br>Δ<br>Δ<br>Δ<br>Δ<br>Δ<br>Δ<br>Δ | 8 PM JU 27, 2022<br>CCC 12 23 4 5 5 6<br>CCC 12 23 4 5 5 6<br>P N N N N H<br>3 0 GHz<br>28 dBm<br>28 350 GHz |

TE OVE

Edition: B.0

No.: BCTC/RF-EMC-007

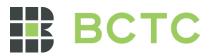

| He                                                                                 | opping No. N                        | VNT 3-D                     | H1 2441N       | lHz                   |                                |                                                                                                  |
|------------------------------------------------------------------------------------|-------------------------------------|-----------------------------|----------------|-----------------------|--------------------------------|--------------------------------------------------------------------------------------------------|
| Agilent Spectrum Analyzer - Swept SA                                               | SENSE:                              | INT                         | ALIGN AUTO     |                       | 08:20:10 PM Jul 2              |                                                                                                  |
| Center Freq 2.441750000 GHz                                                        | PNO: East Tri                       | ig: Free Run<br>tten: 30 dB | #Avg Ty        | be: RMS<br>i:>100/100 | TRACE 12<br>TYPE MU<br>DET P N | 345                                                                                              |
| Ref Offset 2.36 dB<br>10 dB/div Ref 20.00 dBm                                      |                                     |                             |                | Mkr1                  | 2.401 586 5<br>-5.634 c        |                                                                                                  |
|                                                                                    |                                     |                             |                |                       |                                | 2<br>1<br>1<br>1<br>1<br>1<br>1<br>1<br>1<br>1<br>1<br>1<br>1<br>1<br>1<br>1<br>1<br>1<br>1<br>1 |
| Start 2.40000 GHz<br>#Res BW 100 kHz                                               | #VBW 30                             | IO KHZ                      |                | Sweep                 | Stop 2.48350<br>8.000 ms (1001 | GH<br>1 pts                                                                                      |
| MKR MODE TRC SCL X<br>1 N 1 f 2.401 586 5 G<br>2 N 1 f 2.480 327 0 G<br>3 4<br>5 6 | Y<br>Hz -5.634 dBm<br>Hz -4.933 dBm | FUNCTION                    | FUNCTION WIDTH | FU                    | INCTION VALUE                  |                                                                                                  |
| 7 8 9 9 9 9 9 9 9 9 9 9 9 9 9 9 9 9 9 9                                            |                                     |                             |                |                       |                                |                                                                                                  |
| G                                                                                  |                                     |                             | STATUS         |                       |                                | ,                                                                                                |

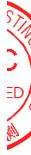

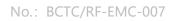

Page: 68 of 79

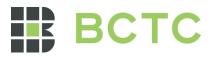

## 14. Dwell Time

#### 14.1 Block Diagram Of Test Setup

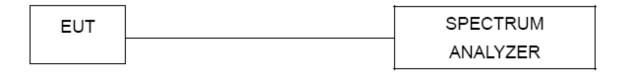

#### 14.2 Limit

Frequency hopping systems in the 2400-2483.5 MHz band shall use at least 15 channels. The average time of occupancy on any channel shall not be greater than 0.4 seconds within a period of 0.4 seconds multiplied by the number of hopping channels employed. Frequency hopping systems may avoid or suppress transmissions on a particular hopping frequency provided that a minimum of 15 channels are used.

#### 14.3 Test procedure

1. Remove the antenna from the EUT and then connect a low RF cable from the antenna port to the spectrum.

2. Set spectrum analyzer span = 0. Centred on a hopping channel;

3. Set RBW = 1MHz and VBW = 3MHz.Sweep = as necessary to capture the entire dwell time per hopping channel. Set the EUT for DH5, DH3 and DH1 packet transmitting.

4. Use the marker-delta function to determine the dwell time. If this value varies with different modes of operation (e.g., data rate, modulation format, etc.), repeat this test for each variation. The limit is specified in one of the subparagraphs of this Section. Submit this plot(s).

### 14.4 Test Result

DH5 Packet permit maximum 1600 / 79 / 6 hops per second in each channel (5 time slots RX, 1 time slot TX).

DH3 Packet permit maximum 1600 / 79 / 4 hops per second in each channel (3 time slots RX, 1 time slot TX).

DH1 Packet permit maximum 1600 / 79 /2 hops per second in each channel (1 time slot RX, 1 time slot TX). So, the Dwell Time can be calculated as follows:

No.: BCTC/RF-EMC-007

Page: 69 of 1

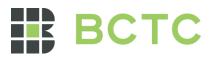

| Condition | Mode  | Frequency<br>(MHz) | Pulse Time<br>(ms) | Total Dwell<br>Time (s) | Limit (s) | Verdict |
|-----------|-------|--------------------|--------------------|-------------------------|-----------|---------|
| NVNT      | 1-DH1 | 2441               | 0.377              | 0.121                   | 0.4       | Pass    |
| NVNT      | 1-DH3 | 2441               | 1.633              | 0.261                   | 0.4       | Pass    |
| NVNT      | 1-DH5 | 2441               | 2.881              | 0.307                   | 0.4       | Pass    |
| NVNT      | 2-DH1 | 2441               | 0.382              | 0.122                   | 0.4       | Pass    |
| NVNT      | 2-DH3 | 2441               | 1.638              | 0.262                   | 0.4       | Pass    |
| NVNT      | 2-DH5 | 2441               | 2.886              | 0.308                   | 0.4       | Pass    |
| NVNT      | 3-DH1 | 2441               | 0.388              | 0.124                   | 0.4       | Pass    |
| NVNT      | 3-DH3 | 2441               | 1.637              | 0.262                   | 0.4       | Pass    |
| NVNT      | 3-DH5 | 2441               | 2.888              | 0.308                   | 0.4       | Pass    |

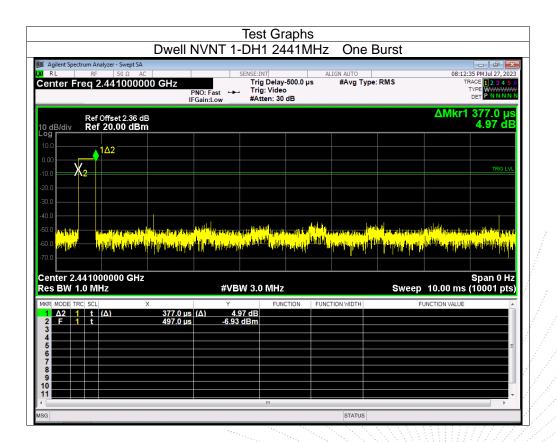

Page: 70 of 79

CHENZHER

No.: BCTC/RF-EMC-007

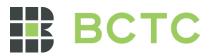

|                                                                                                    | Dwell [                   | NVNT 1-DI                                                        | H3 2441N                                                                                                    | ihz One                                                                                                    | e Burst                                  |                                                                                                    |                                            |
|----------------------------------------------------------------------------------------------------|---------------------------|------------------------------------------------------------------|----------------------------------------------------------------------------------------------------|----------------------------------------------------------------------------------------------------|------------------------------------------|----------------------------------------------------------------------------------------------------|--------------------------------------------|
| Agilent Spectrum Analyzer - Swept SA       RL     RF       S0 Ω     AC       Center Freq 2.44100000 | F                         | PNO: Fast +++ T                                                  | E:INT<br>Frig Delay-500.0 μ<br>Frig: Video<br>#Atten: 30 dB                                                                                                    | ALIGN AUTO<br>Is #Avg T                                                                                                    | ype: RMS                                 | 08:22:22 F<br>TRAC<br>TYP                                                                                       | M Jul 27, 20<br><b>1 2 3 4</b><br><b>W</b> |
| Ref Offset 2.36 dE<br>0 dB/div Ref 20.00 dBm<br>.og                                                 |                           |                                                                  |                                                                                                    |                                                                                                    |                                          | ΔMkr1 1.<br>-(                                                                                                  | 633 m<br>).74 d                            |
| 0.0                                                                                                 | .▲1∆2                     |                                                                  |                                                                                                    |                                                                                                    |                                          |                                                                                                    |                                            |
|                                                                                                    |                           |                                                                  |                                                                                                    |                                                                                                    |                                          |                                                                                                    | TRIG L                                     |
| 00.0<br>0.0<br>0.0<br>0.0<br>1.0<br>0.0<br>0.0<br>0.0<br>0<br>0<br>0<br>0                           | TERRITORIE                | for an article brack to along<br>Norman article brack and a star |                                                                                                    | na a fa filia da filia da filia da filia da filia da filia da filia da filia da filia da filia da filia da fili<br>A filia (a. 1710-1711) a filia da filia da filia da filia da filia da filia da filia da filia da filia da filia | la la la la la la la la la la la la la l | a lan din ga din ya kata ya kata ya kata ya kata ya kata ya kata ya kata ya kata ya kata ya kata ya kata ya kat |                                            |
|                                                                                                    | n ( trailer a faith       |                                                                  | and the state of the second state of the second state of the secon | when hit is a                                                                                                    | aller le areale                          | Il contraction                                                                                                  | 114                                        |
|                                                                                                    |                           |                                                                  |                                                                                                    |                                                                                                    |                                          |                                                                                                    |                                            |
| enter 2.441000000 GHz<br>es BW 1.0 MHz                                                              |                           | #VBW 3                                                           | 3.0 MHz                                                                                                    |                                                                                                    | Sweep                                    | S<br>10.00 ms (10                                                                                               | pan 0 H<br>)001 pt                         |
| es BW 1.0 MHz<br>(R MODE TRC SCL ><br>1 Δ2 1 t (Δ)<br>2 F 1 t<br>3                                  | х<br>1.633 ms<br>491.0 µs | Υ<br>(Δ) -0.74 d                                                 | FUNCTION                                                                                                    | FUNCTION WIDTH                                                                                                    |                                          |                                                                                                    |                                            |
| es BW 1.0 MHz<br>KR MODE TRC SCL >><br>1 Δ2 1 t (Δ)<br>2 F 1 t<br>3 4<br>5 6<br>6                   | 1.633 ms                  | Υ<br>(Δ) -0.74 d                                                 | FUNCTION                                                                                                    | FUNCTION WIDTH                                                                                                    |                                          | 10.00 ms (1                                                                                                    |                                            |
| es BW 1.0 MHz<br>KR MODE TRC SCL >><br>1 Δ2 1 t (Δ)<br>2 F 1 t<br>3 4<br>5 5<br>6                   | 1.633 ms                  | Υ<br>(Δ) -0.74 d                                                 | FUNCTION                                                                                                    | FUNCTION WIDTH                                                                                                    |                                          | 10.00 ms (1                                                                                                    |                                            |

### Dwell NVNT 1-DH5 2441MHz One Burst L Agil 08:23:21 PM Jul 2 #Avg Type: RMS Trig Delay-500.0 μs Trig: Video #Atten: 30 dB Center Freq 2.441000000 GHz PNO: Fast IFGain:Low DE ΔMkr1 2.881 ms -3.36 dB Ref Offset 2.36 dB Ref 20.00 dBm l0 dB/di 1∆2 a statistic to a statistic production of the statistic statistic and any statistic statistic statistic statistic Center 2.441000000 GHz Res BW 1.0 MHz Span 0 Hz Sweep 10.00 ms (10001 pts) #VBW 3.0 MHz 2.881 ms (Δ) 484.0 μs 2 1 t (Δ) -3.36 dE -13.20 dBn

E A

Page: 71 of 79

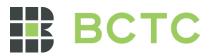

|                                                                                                    | Dwell N                                                                                                    | VNT 2-                                               | DH1 24                                               | 41MHz                                                                              | One I                                                                                                    | Burst                                                                                                    |                                           |                                                            |
|----------------------------------------------------------------------------------------------------|----------------------------------------------------------------------------------------------------|------------------------------------------------------|------------------------------------------------------|------------------------------------------------------------------------------------|----------------------------------------------------------------------------------------------------|----------------------------------------------------------------------------------------------------|-------------------------------------------|------------------------------------------------------------|
| Agilent Spectrum Analyzer - Swept SA<br>RL RF 50 Ω AC<br>enter Freq 2.44100000                                                                                                    | DO GHz                                                                                                    | NO: Fast ↔→<br>Gain:Low                              | ENSE:INT<br>Trig Delay-<br>Trig: Video<br>#Atten: 30 | 500.0 µs                                                                           | LIGN AUTO<br>#Avg Type                                                                                                    | RMS                                                                                                    | TF                                        | 05 PM Jul 27, 20<br>RACE 1 2 3 4<br>TYPE WWWW<br>DET P NNN |
| Ref Offset 2.36 dE<br>0 dB/div <b>Ref 20.00 dB</b> m                                                                                                    |                                                                                                    |                                                      |                                                      |                                                                                    |                                                                                                    |                                                                                                    | ΔMkr1                                     | 382.0 µ<br>-4.56 d                                         |
| 0.00<br>.00                                                                                                    |                                                                                                    |                                                      |                                                      |                                                                                    |                                                                                                    |                                                                                                    |                                           |                                                            |
|                                                                                                    |                                                                                                    |                                                      |                                                      |                                                                                    |                                                                                                    |                                                                                                    |                                           | TRIG L                                                     |
| 0.0                                                                                                    |                                                                                                    |                                                      |                                                      |                                                                                    |                                                                                                    |                                                                                                    |                                           |                                                            |
|                                                                                                    |                                                                                                    | interna a                                            | is stel                                              |                                                                                    |                                                                                                    |                                                                                                    | as hint.                                  | a dan .                                                    |
|                                                                                                    |                                                                                                    |                                                      |                                                      | <mark>dig di su sanati n</mark>                                                    | alla dalla filono barla<br>Ty <sup>na sy</sup> llin ([n.(. Alla                                                                                                    | a de la facta de la companya de la companya de la companya de la companya de la companya de la companya de la c<br>Companya de la companya de la companya de la companya de la companya de la companya de la companya de la company |                                           | an airin ar<br>An airin ar                                 |
| enter 2.441000000 GHz                                                                                                    |                                                                                                    | arkanni<br>Markinski j                               | N 3.0 MHz                                            | il in <mark>sette transmitten</mark><br>My <sup>d</sup> e system i <mark>be</mark> | line (interference in<br>Interference interference interferen | <mark>hile (11) - 111 - 151</mark>                                                                                                    | L. T. T. T. T. T. T. T. T. T. T. T. T. T. | Span 0 H<br>(10001 pt                                      |
| 00.0                                                                                                    | ×                                                                                                    | aleon (hikkeli)<br>#VBN                              | W 3.0 MHz                                            | vij in paratika                                                                    | TION WIDTH                                                                                                    | Sweep                                                                                                    | 10.00 ms                                  |                                                            |
| 0.0 0.0 0.0 0.0 0.0 0.0 0.0 0.0 0.0 0.0                                                                                                    | <sup>14</sup> Republication of the second second second second second second second second second second second second se | aleon (hikkeli)<br>#VBN                              | W 3.0 MHz                                            | vij in paratika                                                                    | n <sup>an (10</sup> 1) (n.) Anto                                                                                                    | Sweep                                                                                                    | 10.00 ms                                  |                                                            |
| 0.0         μμμου         μετρισμομιμου           0.0         μμμου         μετρισμομιμου           0.0         μμμου         μετρισμομιμου           0.0         μμμου         μετρισμομιμου           0.0         μμμου         μετρισμομιμου           0.0         μμμου         μετρισμομιμου           0.0         μμμου         μετρισμομιμου           0.0         μετρισμομιμου         μετρισμομιμου           0.0         μετρισμομιμου         μετρισμομιμου           0.0         μετρισμομιμου         μετρισμομιμου           0.0         μετρισμομιμου         μετρισμομιμου           0.0         μετρισμομιμου         μετρισμομιμου           0.0         μετρισμομιμου         μετρισμομιμου           0.0         μετρισμομιμου         μετρισμομιμου           0.0         μετρισμομιμου         μετρισμομιμου           0.0         μετρισμομιμου         μετρισμομιμου         μετρισμομιμου           0.0         μετρισμομιμου         μετρισμομιμου         μετρισμομιμου           0.0         μετρισμομιμου         μετρισμομιμου         μετρισμομιμου           0.0         μετρισμομιμου         μετρισμομιμου         μετρισμομιμου           0.0                                                                                                    | ×<br>382.0 µs                                                                                                    | <sup>(Δ143)</sup><br>(1) (1) (1)<br>#VB)<br>(Δ) -4.5 | W 3.0 MHz                                            | vij in paratika                                                                    | n <sup>an (10</sup> 1) (n.) Anto                                                                                                    | Sweep                                                                                                    | 10.00 ms                                  |                                                            |
| 0.0         π μηθη         π μηθη         π μηθη         η μηθη         η μηθη         η μηθη         η μηθη         η μηθη         η η μηθη         η μηθη         η μηθη         η η μηθη         η μηθη         η μηθη <td>×<br/>382.0 µs</td> <td><sup>(Δ143)</sup><br/>(1) (1) (1)<br/>#VB)<br/>(Δ) -4.5</td> <td>W 3.0 MHz</td> <td>vij in paratika</td> <td>n<sup>an (10</sup>1) (n.) Anto</td> <td>Sweep</td> <td>10.00 ms</td> <td></td> | ×<br>382.0 µs                                                                                                    | <sup>(Δ143)</sup><br>(1) (1) (1)<br>#VB)<br>(Δ) -4.5 | W 3.0 MHz                                            | vij in paratika                                                                    | n <sup>an (10</sup> 1) (n.) Anto                                                                                                    | Sweep                                                                                                    | 10.00 ms                                  |                                                            |
| 0.0         1         1         1         1         1         1         1         1         1         1         1         1         1         1         1         1         1         1         1         1         1         1         1         1         1         1         1         1         1         1         1         1         1         1         1         1         1         1         1         1         1         1         1         1         1         1         1         1         1         1         1         1         1         1         1         1         1         1         1         1         1         1         1         1         1         1         1         1         1         1         1         1         1         1         1         1         1         1         1         1         1         1         1         1         1         1         1         1         1         1         1         1         1         1         1         1         1         1         1         1         1         1         1         1         1         1                                                                                                    | ×<br>382.0 µs                                                                                                    | <sup>(Δ143)</sup><br>(1) (1) (1)<br>#VB)<br>(Δ) -4.5 | W 3.0 MHz                                            | vij in paratika                                                                    | n <sup>an (10</sup> 1) (n.) Anto                                                                                                    | Sweep                                                                                                    | 10.00 ms                                  |                                                            |

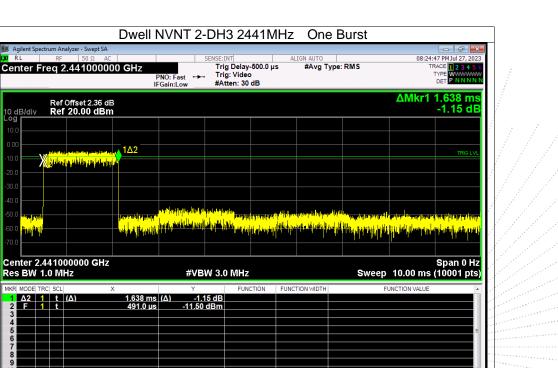

No.: BCTC/RF-EMC-007

L Agil

10 dB/di -og **r** 

2 1 t (Δ)

,TC 3C

<sup>></sup>PR

\* 测

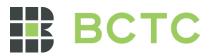

|                                                                                                    | Dwell                                       | NVNT 2-I                 |                                                        | 1 1 1 1 1 1 2                                                   | One E                 | Jarot |                                                                                                    |                                                            |
|----------------------------------------------------------------------------------------------------|---------------------------------------------|--------------------------|--------------------------------------------------------|-----------------------------------------------------------------|-----------------------|-------|----------------------------------------------------------------------------------------------------|------------------------------------------------------------|
| Agilent Spectrum Analyzer - Sv<br>RL RF 50<br>enter Freq 2.4410                                                                                                    | Ω AC<br>000000 GHz                          | PNO: Fast ↔<br>FGain:Low | ENSE:INT<br>Trig Delay-<br>Trig: Video<br>#Atten: 30 ( | 500.0 µs                                                        | IGN AUTO<br>#Avg Type | RMS   |                                                                                                    | 39 PM Jul 27, 20<br>RACE 1 2 3 4<br>TYPE WWWW<br>DET P NNN |
| Ref Offset<br>0 dB/div Ref 20.00                                                                                                    |                                             |                          |                                                        |                                                                 |                       |       | ∆Mkr1                                                                                                    | 2.886 m<br>4.24 d                                          |
| 0.0                                                                                                    | ماندانداند و را النظام و م                  | 1Δ2                      |                                                        |                                                                 |                       |       |                                                                                                    | TRIG L                                                     |
| 0.0 X <mark>iyilada 1040.</mark><br>0.0                                                                                                    | ide vite pope di altre di septembri di dine | , W. M.,                 |                                                        |                                                                 |                       |       |                                                                                                    |                                                            |
| 0.0                                                                                                    |                                             |                          |                                                        |                                                                 |                       |       |                                                                                                    |                                                            |
|                                                                                                    |                                             |                          | a and she was toked to a                               | e hat a statelike som                                           | that is a mich office |       | nal contra attal                                                                                               |                                                            |
| 0.0 <mark></mark>                                                                                                    |                                             |                          |                                                        | e te a tott te posta di terre a<br>L'acchate a posta di terre a |                       |       | an ha ganga an aik<br><mark>an ha ganga an a</mark> ika aika aika aika aika aika aika aik                      |                                                            |
| 0.0 0.0 0.0 0.0 0.0 0.0 0.0 0.0 0.0 0.0                                                                                                    | GHz                                         |                          |                                                        |                                                                 |                       |       |                                                                                                    | Span 0 I                                                   |
| 0.0                                                                                                    | GHz<br>2.886 ms<br>490.0 µs                 | #VBV<br>#VBV             | V 3.0 MHz                                              | <mark>, parket and and and and and and and and and and</mark>   |                       | Sweep | esteration of the second second second second second second second second second second second second second s | Span 0 I                                                   |
| 0 0                                                                                                    | ×<br>2.886 ms                               | #VBV<br>#VBV             | V 3.0 MHz                                              | <mark>, parket and and and and and and and and and and</mark>   |                       | Sweep | 10.00 ms                                                                                                    | Span 0 I                                                   |
| 0 0 44444<br>enter 2.441000000<br>es BW 1.0 MHz<br>KR MODE TRC ScL<br>1 A2 1 t (A)<br>2 F 1 t<br>3 4<br>4 5<br>5 5<br>7 4<br>8 9<br>9 0 5<br>8 9<br>0 5<br>1 5<br>1 5<br>1 5<br>1 5<br>1 5<br>1 5<br>1 5<br>1                                                                                                    | ×<br>2.886 ms                               | #VBV<br>#VBV             | V 3.0 MHz                                              | <mark>, parket and and and and and and and and and and</mark>   |                       | Sweep | 10.00 ms                                                                                                    | Span 0 H                                                   |
| 0.0 στημ<br>αμγύρη<br>enter 2.441000000<br>es BW 1.0 MHz<br>KR MODE TRC ScL<br>1 Δ2 1 t (Δ)<br>2 F 1 t<br>3 4<br>5 6<br>6 4<br>7 8<br>8 9<br>9 4<br>4 4<br>5 4<br>6 4<br>7 8<br>8 9<br>1 5 4<br>1 5 4<br>1 | ×<br>2.886 ms                               | #VBV<br>#VBV             | V 3.0 MHz                                              | <mark>, parket and and and and and and and and and and</mark>   |                       | Sweep | 10.00 ms                                                                                                    | Span 0 H                                                   |

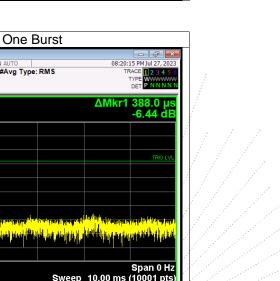

# L Agil #Avg Type: RMS Trig Delay-500.0 μs Trig: Video #Atten: 30 dB Center Freq 2.441000000 GHz PNO: Fast IFGain:Low Ref Offset 2.36 dB Ref 20.00 dBm 10 dB/d -og r Δ2 Хŗ enter the data and protoper to the enterest of a story provide and the story of the state to be a supervised by deithe in a britter is an in Center 2.441000000 GHz Res BW 1.0 MHz Span 0 Hz Sweep 10.00 ms (10001 pts) #VBW 3.0 MHz 388.0 μs (Δ) 497.0 μs -6.44 dB -1.65 dBm 2 1 t (Δ)

Dwell NVNT 3-DH1 2441MHz

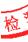

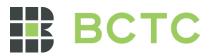

|                                                                                                    | Dwell I                                                                                                    | NVNT 3-                                                       | DH3 24                                               | 41MHz                                                | One                                                                                                    | Dursi                                            |          |                                                                             |
|----------------------------------------------------------------------------------------------------|----------------------------------------------------------------------------------------------------|---------------------------------------------------------------|------------------------------------------------------|------------------------------------------------------|----------------------------------------------------------------------------------------------------|--------------------------------------------------|----------|-----------------------------------------------------------------------------|
| Agilent Spectrum Analyzer - Swept SA<br>RL RF 50 Ω AC<br>Center Freq 2.44100000                                                                                                    | 00 GHz                                                                                                    | PNO: Fast ↔→→<br>FGain:Low                                    | SENSE:INT<br>Trig Delay<br>Trig: Video<br>#Atten: 30 | -500.0 µs                                            | IGN AUTO<br>#Avg Type                                                                                                    | e: RMS                                           |          | :48 PM Jul 27, 20<br>RACE 1 2 3 4 5<br>TYPE WWWWW<br>DET PNNNN              |
| Ref Offset 2.36 dE<br>10 dB/div Ref 20.00 dBm                                                                                                    |                                                                                                    |                                                               |                                                      |                                                      |                                                                                                    |                                                  | ∆Mkr1    | 1.637 m<br>-1.35 d                                                          |
| 10.0                                                                                                    |                                                                                                    |                                                               |                                                      |                                                      |                                                                                                    |                                                  |          |                                                                             |
|                                                                                                    | 1Δ2                                                                                                    |                                                               |                                                      |                                                      |                                                                                                    |                                                  |          | TRIG L                                                                      |
| -10.0 <b>X</b> 211 y 10 y 11 11 10 y 11 11                                                                                                    |                                                                                                    |                                                               |                                                      |                                                      |                                                                                                    |                                                  |          |                                                                             |
| -30.0                                                                                                    |                                                                                                    |                                                               |                                                      |                                                      |                                                                                                    |                                                  |          |                                                                             |
| -40.0                                                                                                    |                                                                                                    |                                                               |                                                      |                                                      |                                                                                                    |                                                  |          |                                                                             |
| -50.0                                                                                                    | regenerie beler<br>Groetbelgener                                                                                | renerate for the protocol of<br>The activity of the selection | ala ang ang ang ang ang ang ang ang ang an           |                                                      | anto contrato da la contrato<br>Esta productiva da la contrato da la contrato da la contrato da la contrato da la                         |                                                  |          | ing Collections of                                                          |
| 50.0 <mark>alberry (?</mark><br>60.0 <mark>1.4 1.1 m)</mark>                                                                                                    | regue constitutes<br>Littlet b <mark>il depuis</mark>                                                           | novel da kiesterial<br>Na jud jud judine                      | an an an an an an an an an an an an an a             | and an an air an an an an an an an an an an an an an | an to contration with a<br>space of the second second second second second second second second second second second second second second |                                                  |          | th y dan baha pana<br>Manaka pata dan baharan<br>Manaka pata dan baharan ba |
|                                                                                                    | ara na ta ta ta ta<br>Lina da ta ta ta ta ta                                                                    | High Agus An An Angur                                         | W 3.0 MHz                                            |                                                      | an an an an an an an an an an an an an a                                                                                                  | al <mark>a alta and</mark> ar<br>Alta and and an |          | Span 0 H                                                                    |
| 60.0 0 0 0 0 0 0 0 0 0 0 0 0 0 0 0 0 0 0                                                                                                     | x x                                                                                                    | ₩₩₩₩₩₩₩<br>#VBI                                               | W 3.0 MHz                                            |                                                      | n ng kang kang kang kang kang kang kang                                                                                                   | Sweep                                            |          | Span 0 H                                                                    |
| 60.0 0 0 0 0 0 0 0 0 0 0 0 0 0 0 0 0 0 0                                                                                                     | i dia dia kaominina dia kaominina dia kaominina dia kaominina dia kaominina dia kaominina dia kaominina dia kao | #γμ4,#/##<br>#VB\<br>(Δ) -1.3                                 | W 3.0 MHz                                            |                                                      | <u>n for de la contra de la contra de la contra de la contra de la contra de la contra de la contra de la contra d</u>                    | Sweep                                            | 10.00 ms | Span 0 H                                                                    |
| 60.0         μμητι μ           60.0         μμητι μ           70.0         μ           Center 2.441000000 GHz           Res BW 1.0 MHz           MKR MODE TRC SCL         3           4         Δ2         1         t                                                                                                    | ×<br>1.637 ms                                                                                                   | #γμ4,#/##<br>#VB\<br>(Δ) -1.3                                 | W 3.0 MHz                                            |                                                      | <u>n for de la contra de la contra de la contra de la contra de la contra de la contra de la contra de la contra d</u>                    | Sweep                                            | 10.00 ms | Span 0 H                                                                    |
| 60.0         1         1         1         1         1         1         1         1         1         1         1         1         1         1         1         1         1         1         1         1         1         1         1         1         1         1         1         1         1         1         1         1         1         1         1         1         1         1         1         1         1         1         1         1         1         1         1         1         1         1         1         1         1         1         1         1         1         1         1         1         1         1         1         1         1         1         1         1         1         1         1         1         1         1         1         1         1         1         1         1         1         1         1         1         1         1         1         1         1         1         1         1         1         1         1         1         1         1         1         1         1         1         1         1         1         1                                                                                                    | ×<br>1.637 ms                                                                                                   | #γμ4,#/##<br>#VB\<br>(Δ) -1.3                                 | W 3.0 MHz                                            |                                                      | <u>n for de la contra de la contra de la contra de la contra de la contra de la contra de la contra de la contra d</u>                    | Sweep                                            | 10.00 ms | Span 0 H                                                                    |
| 50.0         μμητή           60.0         μμητή           70.0         -           Center 2.441000000 GHz           Res BW 1.0 MHz           MKR MODE  TRC  SCL            1         Δ2           2         F           4           5           6           7           8           9                                                                                                    | ×<br>1.637 ms                                                                                                   | #γμ4,#/##<br>#VB\<br>(Δ) -1.3                                 | W 3.0 MHz                                            |                                                      | <u>n for de la contra de la contra de la contra de la contra de la contra de la contra de la contra de la contra d</u>                    | Sweep                                            | 10.00 ms | Span 0 H                                                                    |
| 40.00         40.00         40.00         40.00         40.00         40.00         40.00         40.00         40.00         40.00         40.00         40.00         40.00         40.00         40.00         40.00         40.00         40.00         40.00         40.00         40.00         40.00         50.00         50.00         50.00         50.00         50.00         50.00         50.00         50.00         50.00         50.00         50.00         50.00         50.00         50.00         50.00         50.00         50.00         50.00         50.00         50.00         50.00         50.00         50.00         50.00         50.00         50.00         50.00         50.00         50.00         50.00         50.00         50.00         50.00         50.00         50.00         50.00         50.00         50.00         50.00         50.00         50.00         50.00         50.00         50.00         50.00         50.00         50.00         50.00         50.00         50.00         50.00         50.00         50.00         50.00         50.00         50.00         50.00         50.00         50.00         50.00         50.00         50.00         50.00         50.00         50.00         50.00 <t< td=""><td>×<br/>1.637 ms</td><td>#γμ4,#/##<br/>#VB\<br/>(Δ) -1.3</td><td>W 3.0 MHz</td><td></td><td><u>n for de la contra de la contra de la contra de la contra de la contra de la contra de la contra de la contra d</u></td><td>Sweep</td><td>10.00 ms</td><td>Span 0 H</td></t<> | ×<br>1.637 ms                                                                                                   | #γμ4,#/##<br>#VB\<br>(Δ) -1.3                                 | W 3.0 MHz                                            |                                                      | <u>n for de la contra de la contra de la contra de la contra de la contra de la contra de la contra de la contra d</u>                    | Sweep                                            | 10.00 ms | Span 0 H                                                                    |

# Dwell NVNT 3-DH5 2441MHz One Burst L Agil 08:27:40 PM Jul 2 #Avg Type: RMS Trig Delay-500.0 μs Trig: Video #Atten: 30 dB Center Freq 2.441000000 GHz PNO: Fast IFGain:Low DET ΔMkr1 2.888 ms -1.38 dB Ref Offset 2.36 dB Ref 20.00 dBm 10 dB/d -og r 1∆2 Center 2.441000000 GHz Res BW 1.0 MHz Span 0 Hz Sweep 10.00 ms (10001 pts) #VBW 3.0 MHz 2.888 ms (Δ) 497.0 μs -1.38 dB 0.15 dBm 2 <u>1 t</u> (Δ) 1 t

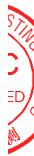

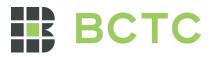

# 15. Antenna Requirement

#### 15.1 Limit

15.203 requirement: For intentional device, according to 15.203: an intentional radiator shall be designed to ensure that no antenna other than that furnished by the responsible party shall be used with the device.

## 15.2 Test Result

The EUT antenna is PCB antenna, The antenna gain is 0 dBi, fulfill the requirement of this section.

No.: BCTC/RF-EMC-007 Page: 75 of Edition: •B (

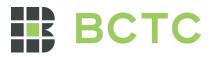

# 16. EUT Photographs

EUT Photo 1

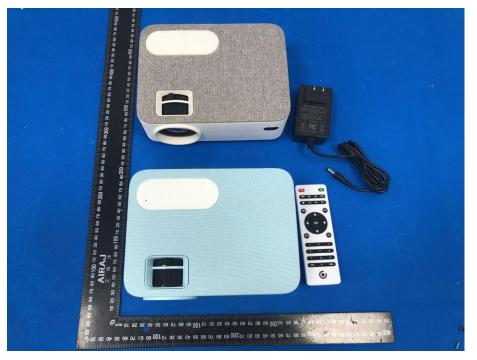

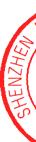

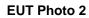

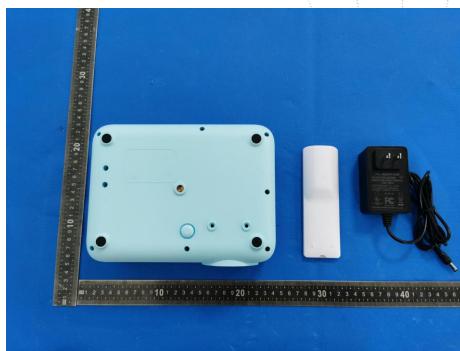

No.: BCTC/RF-EMC-007

Page: 76 of 79

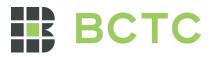

# 17. EUT Test Setup Photographs

# **Conducted Measurement Photo**

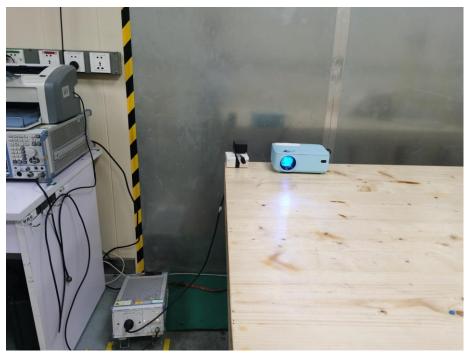

**Radiated Measurement Photos** 

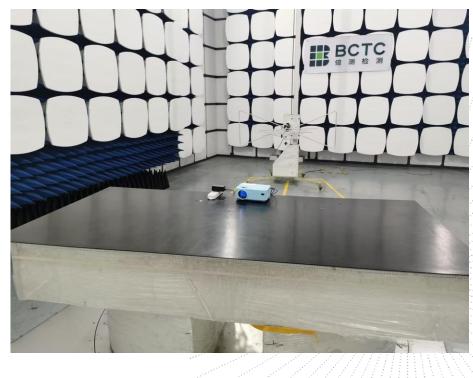

No.: BCTC/RF-EMC-007

Page: 77 of 79

Edition: B.0

BC

APPR

测

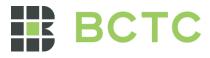

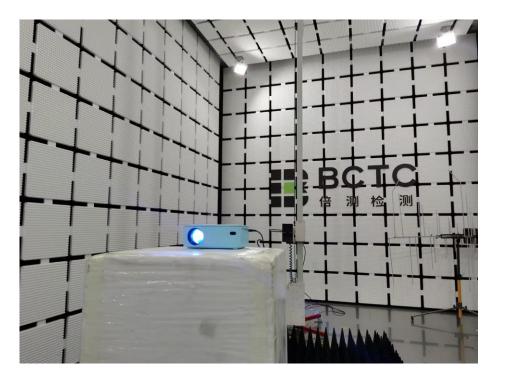

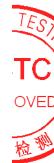

No.: BCTC/RF-EMC-007

Page: 78 of 79

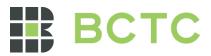

# STATEMENT

1. The equipment lists are traceable to the national reference standards.

2. The test report can not be partially copied unless prior written approval is issued from our lab.

3. The test report is invalid without the "special seal for inspection and testing".

4. The test report is invalid without the signature of the approver.

5. The test process and test result is only related to the Unit Under Test.

6. Sample information is provided by the client and the laboratory is not responsible for its authenticity.

7. The quality system of our laboratory is in accordance with ISO/IEC17025.

8. If there is any objection to this test report, the client should inform issuing laboratory within 15 days from the date of receiving test report.

Address:

1-2/F., Building B, Pengzhou Industrial Park, No.158, Fuyuan 1st Road, Zhancheng, Fuhai Subdistrict, Bao'an District, Shenzhen, Guangdong, China

TEL: 400-788-9558

P.C.: 518103

FAX: 0755-33229357

Website: http://www.chnbctc.com

E-Mail: bctc@bctc-lab.com.cn

\*\*\*\*\* END \*\*\*\*\*

No.: BCTC/RF-EMC-007

Page: 79 of 7